# **Determine Voice Translation Rules**

..

# **Contents**

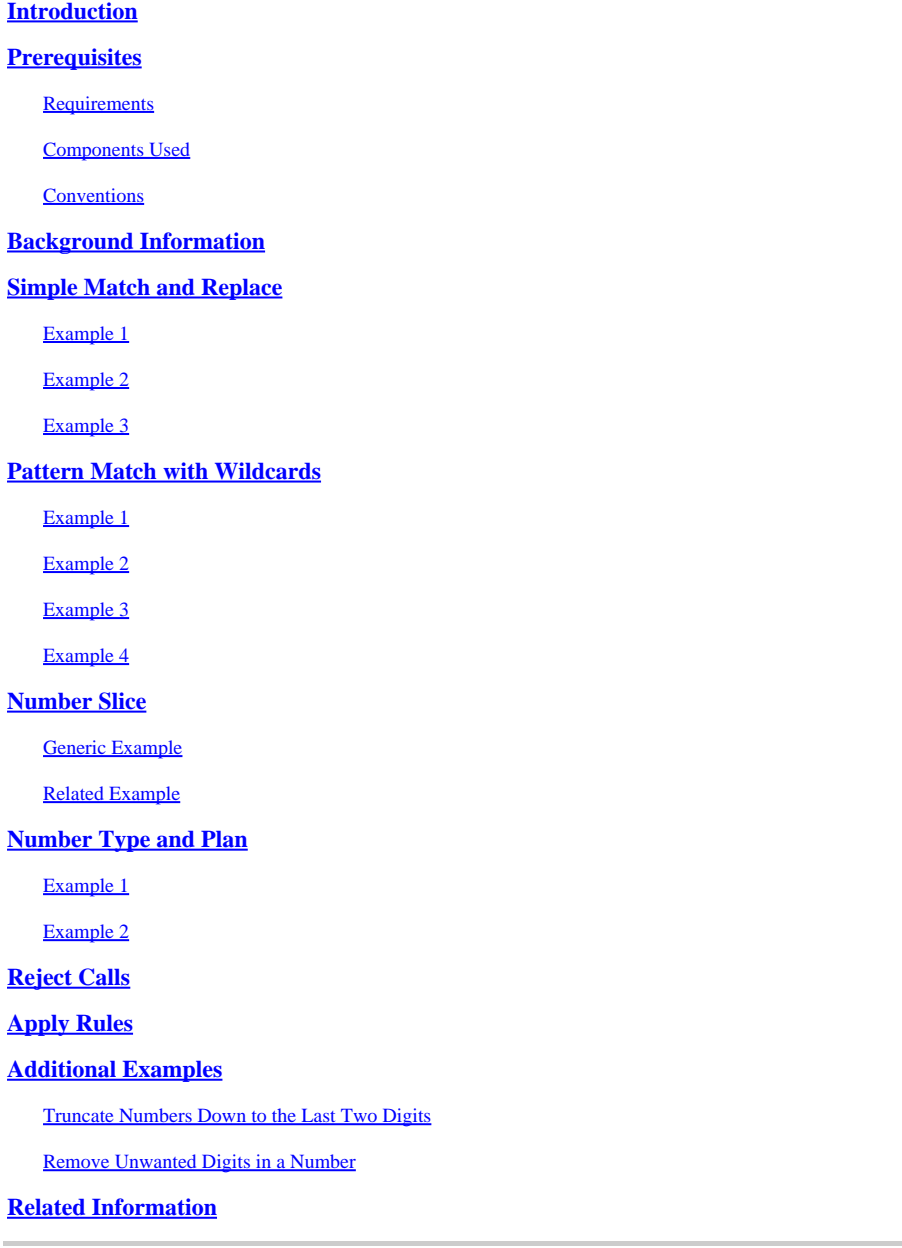

# <span id="page-0-0"></span>**Introduction**

<span id="page-0-1"></span>This document describes how to determine and define voice translation rules.

# **Prerequisites**

## <span id="page-0-2"></span>**Requirements**

<span id="page-0-3"></span>There are no specific requirements for this document.

## **Components Used**

This document is not restricted to specific software and hardware versions.

The information in this document was created from the devices in a specific lab environment. All of the devices used in this document started with a cleared (default) configuration. If your network is live, ensure that you understand the potential impact of any command.

## <span id="page-1-0"></span>**Conventions**

<span id="page-1-1"></span>Refer to[Cisco Technical Tips Conventionsf](https://www.cisco.com/c/en/us/support/docs/dial-access/asynchronous-connections/17016-techtip-conventions.html)or information on document conventions.

# **Background Information**

The syntax used throughout this document is:

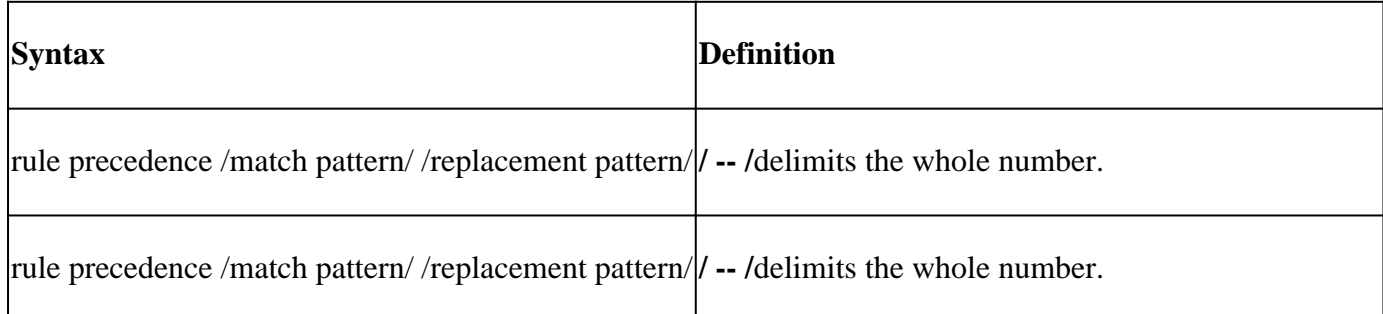

# <span id="page-1-2"></span>**Simple Match and Replace**

## <span id="page-1-3"></span>**Example 1**

This example replaces the first occurrence of the number 123 with 456.

```
<#root>
voice translation-rule 1
 rule 1 /123/ /456/
```
These are test voice translation-rule examples:

```
<#root>
router#
test voice translation-rule 1 123
Matched with rule 1
Original number: 123 Translated number: 456
router#
test voice translation-rule 1 1234
Matched with rule 1
```

```
Original number: 1234 Translated number: 4564
router#
test voice translation-rule 1 6123
Matched with rule 1
Original number: 6123 Translated number: 6456
<#root>
router#
test voice translation-rule 1 6123123
Matched with rule 1
Original number: 6123123 Translated number: 6456123
Original number type: none Translated number type: none
Original number plan: none Translated number plan: none
```
In this example, the rule matches the first occurrence of the number that contains the pattern 123 anywhere in the number. Specifically, you can use the start and end of number indicators. These examples show this.

#### <span id="page-2-0"></span>**Example 2**

This example shows how to replace any occurrence of 123 at the start of a number with 456.

```
<#root>
voice translation-rule 1
 rule 1 /^123/ /456/
```
These aretest voice translation-rule examples.

```
<#root>
router#
test voice translation-rule 1 123
Matched with rule 1
Original number: 123 Translated number: 456
router#
test voice translation-rule 1 1234
Matched with rule 1
Original number: 1234 Translated number: 4564
router#
```

```
test voice translation-rule 1 6123
6123 Didn't match with any of rules
```
## <span id="page-3-0"></span>**Example 3**

If you want only the match of an exact number, specify both the start and end number indicators:

```
<#root>
voice translation-rule 1
 rule 1 /^123$/ /456/
<#root>
router#
test voice translation-rule 1 123
Matched with rule 1
Original number: 123 Translated number: 456
router#
test voice translation-rule 1 1234
1234 Didn't match with any of rules
router#
test voice translation-rule 1 6123
6123 Didn't match with any of rules
```
## <span id="page-3-1"></span>**Pattern Match with Wildcards**

These tables define wildcard and wildcard combinations, and show some examples.

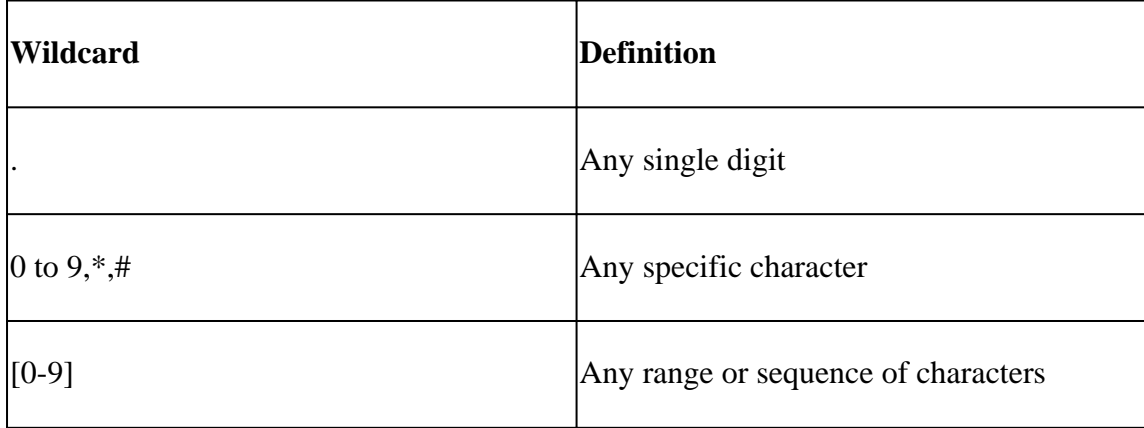

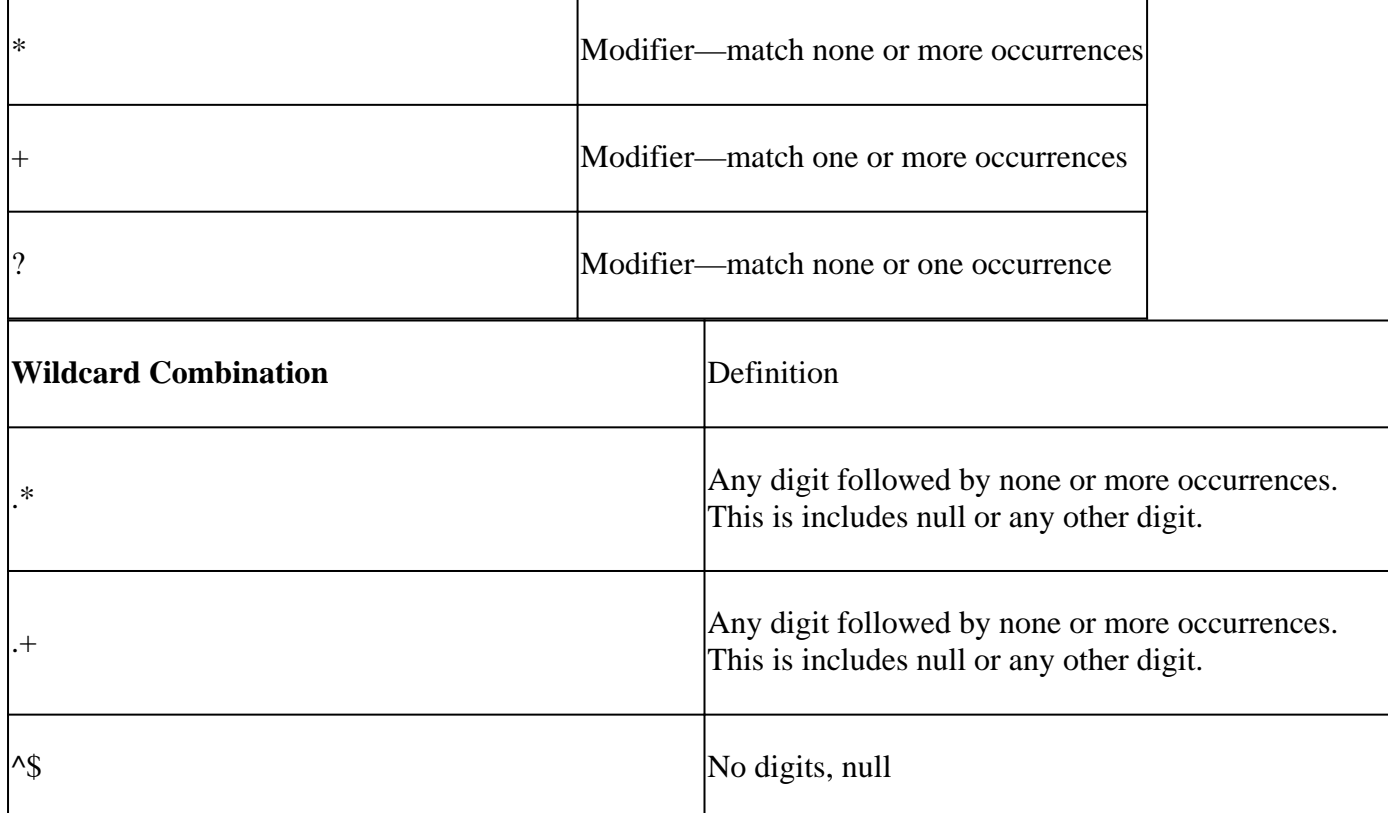

## <span id="page-4-0"></span>**Example 1**

This example replaces any five-digit number that begins with 40 with the number 6666000.

<#root>

**voice translation-rule 1 rule 1 /^40.../ /6666000/**

<#root>

router# **test voice translation-rule 1 40123**

Matched with rule 1 Original number: 40123 Translated number: 6666000

# <span id="page-4-1"></span>**Example 2**

This example replaces all numbers with 5554000.

<#root> **voice translation-rule 2 rule 1 /.\*/ /5554000/**

<#root>

router# **test voice translation-rule 2 123** Matched with rule 1 Original number: 123 Translated number: 5554000 router# **test voice translation-rule 2 86573** Matched with rule 1 Original number: 86573 Translated number: 5554000 router# **test voice translation-rule 2 ""** Matched with rule 1 Original number: Translated number: 5554000

#### <span id="page-5-0"></span>**Example 3**

This example replaces all numbers, except null, with 5554000.

<#root>

**voice translation-rule 2 rule 1 /.+/ /5554000/**

<#root>

router#

**test voice translation-rule 2 123**

Matched with rule 1 Original number: 123 Translated number: 5554000

router#

```
test voice translation-rule 2 ""
```
Didn't match with any of rules

## <span id="page-5-1"></span>**Example 4**

This example replaces any number that starts with a combination of zeros (0, 00, and so forth) with 909.

<#root>

**voice translation-rule 5**

 **rule 1 /^0+/ /909/**

<#root>

router#

**test voice translation-rule 5 0123456**

Matched with rule 1 Original number: 0123456 Translated number: 909123456

router#

**test voice translation-rule 5 00123456**

Matched with rule 1 Original number: 00123456 Translated number: 909123456

router#

**test voice translation-rule 5 000123456**

Matched with rule 1 Original number: 000123456 Translated number: 909123456

router#

```
test voice translation-rule 5 123456
```
123456 Didn't match with any of rules

# <span id="page-6-0"></span>**Number Slice**

You can use number slice when you need to copy parts of a matched number across to the replacement number. You slice the matched number into sets that you can keep or ignore.

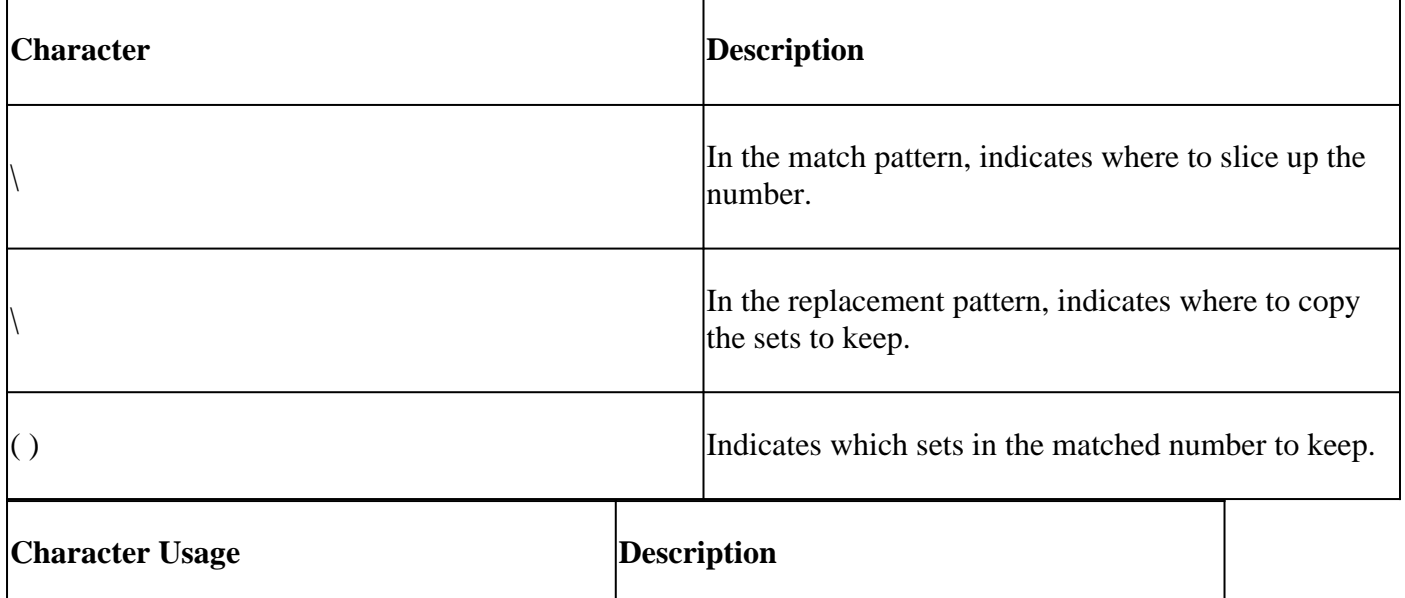

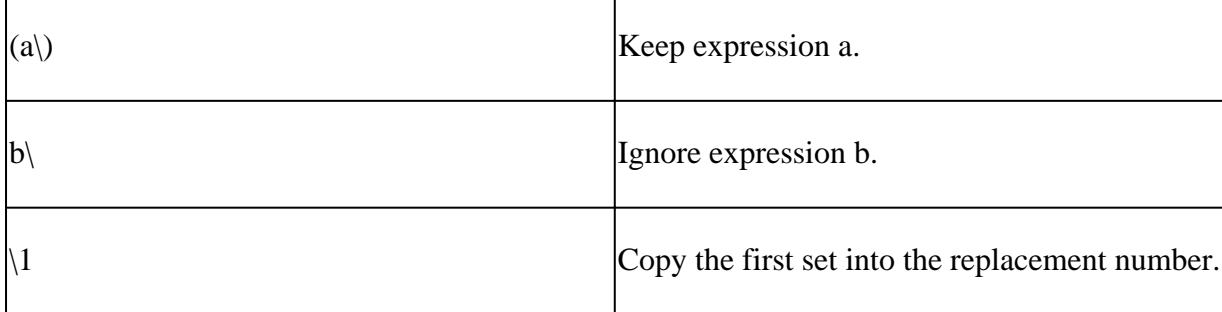

## <span id="page-7-0"></span>**Generic Example**

This example provides a general explanation.

/ (*x*\) *y*\ (*z*\) / /*w*\1\2/

Split the matched number into three sets ofx, y, and z. The backward slash ( $\setminus$ ) indicates the places to slice up the number. The brackets () indicate which sets you want to reuse in the replacement pattern. Thew represents additional digits to insert into the replacement number.

- Set 1 becomes expressionx.
- Set 2 becomes expressionz.
- Expressiony is ignored.

<span id="page-7-1"></span>The replacement number is a concatenated number:wxz.

## **Related Example**

This example provides further detail:

<#root> **voice translation-rule 1 rule 1 /^\(12\)3\(45\)\$/ /6\1\2/**

- Set 1:12
- Set 2:45
- Ignore: 3

<#root>

router#

**test voice translation-rule 1 12345**

Matched with rule 1 Original number: 12345 Translated number: 61245

# <span id="page-8-0"></span>**Number Type and Plan**

You can restrict matches to particular number or plan types. Also, you can alter the replacement plan or type.

## <span id="page-8-1"></span>**Example 1**

In this example, if a number starts with 4 and the type is national, the rule adds 90 as a prefix. If the type is international, the rule adds 900 as the prefix.

```
<#root>
voice translation-rule 7
 rule 1 /^4/ /904/ type national national
 rule 2 /^4/ /9004/ type international international
<#root>
router#
test voice translation-rule 7 493456567 type national
Matched with rule 1
Original number: 493456567 Translated number: 90493456567
Original number type: national Translated number type: national
Original number plan: none Translated number plan: none
router#
test voice translation-rule 7 493456567 type international
Matched with rule 2
Original number: 493456567 Translated number: 900493456567
Original number type: international Translated number type: international
Original number plan: none Translated number plan: none
```
This is useful when telephone companies (Telcos) remove access codes on national and international numbers. You can add the correct prefix with the number type as a basis.

## <span id="page-8-2"></span>**Example 2**

This example changes the number type and plan.

<#root>

```
voice translation-rule 8
```
 **rule 1 /^2\(...\$\)/ /01779345\1/ type unknown national plan unknown isdn**

This rule matches any four-digit number that starts with 2. The rule removes the 2, adds the number 01779345 as a prefix, and sets the plan to isdn and the type to national.

```
<#root>
```
router# **test voice translation-rule 8 2001 type unknown plan unknown** Matched with rule 1 Original number: 2001 Translated number: 01779345001 Original number type: unknown Translated number type: national Original number plan: unknown Translated number plan: isdn

# <span id="page-9-0"></span>**Reject Calls**

Use the**reject**keyword to reject calls that match. This example rejects all calls that start with 234"

```
<#root>
rule 1 reject /^234/
\langle#root\ranglerouter#
test voice translation-rule 10 1234
1234 Didn't match with any of rules
router#
test voice translation-rule 10 2345
 blocked on rule 1
```
# <span id="page-9-1"></span>**Apply Rules**

Voice Translation Rules are applied to Voice Translation Profiles. These profiles are then applied to dial peers or voice ports. Profiles can be applied to VoIP or POTS dial peers or voice ports and can be applied to inbound or outbound calls. A profile can translate Called, Calling, or Redirecting numbers.

```
voice translation-rule 3
 rule 1 /123/ /456/
voice translation-profile profile1
 translate calling 3
dial-peer voice 10 pots
 translation-profile outgoing profile1
```
# <span id="page-10-0"></span>**Additional Examples**

#### <span id="page-10-1"></span>**Truncate Numbers Down to the Last Two Digits**

rule  $1 / \Lambda$ .\*\(..\)/ /\1/

This is a number divided into one set and one ignored statement.

- Ignored: ^.\* None or more digits from the beginning of number
	- Set 1: .. two digits

The replacement statement specifies Set 1. This rule copies the last two digits of the number.

```
<#root>
router#
test voice translation-rule 9 12345
Matched with rule 1
Original number: 12345 Translated number: 45
router#
test voice translation-rule 9 123456
Matched with rule 1
Original number: 123456 Translated number: 56
```
#### <span id="page-10-2"></span>**Remove Unwanted Digits in a Number**

This example is useful because certain Telcos have been known to insert hyphens into calling party numbers. Since this is against standards, it causes the calling party number to be ignored. The Telco sends the calling numbers in two formats, with one hyphen and sometimes with two. Two rules are required in the voice translation rule. Additionally, the first format can have five or six digit numbers after the hyphen. You can match both of these conditions with one rule with the '?' character (match none or one occurrence).

Special characters:

- The hyphen character is used to indicate a range in a match pattern, for example [0-9]. To indicate in this rule that you want to match on the hyphen character, it is necessary to use the '\' character to escape its meaning. This is because the hyphen character is a special character. The '\-' characters really means hyphen. The end '\' indicates that the number is sliced here.
- If you type**?**directly, Cisco IOS® thinks it is a request for help. You must type**Control-V**then**?**.

```
voice translation-rule 12
 rule 1 / \wedge (01... \vee) - \(... \cdot ?\) / / \1/2/
```
Rule 1: The number is sliced into three sequences, with two sets to be kept.

• Set 1: 01...

Ignore: -

Set 2: ...... or .....

Rule 2: The number is sliced into five sequences with three sets to be kept.

• Set 1: 0[12]..

Ignore: -

Set 2: ...

Ignore: -

Set 3: ....

<#root>

router#

```
test voice translation-rule 12 "01208-333444"
```
Matched with rule 1 Original number: 01208-333444 Translated number: 01208333444

router#

```
test voice translation-rule 12 "01208-72345"
```
Matched with rule 1 Original number: 01208-72345 Translated number: 0120872345

router#

```
test voice translation-rule 12 "0161-333-4444"
```
Matched with rule 2 Original number: 0161-333-4444 Translated number: 01613334444

router#

```
test voice translation-rule 12 "0208-123-4567"
```
Matched with rule 2 Original number: 0208-123-4567 Translated number: 02081234567

## <span id="page-11-0"></span>**Related Information**

• **[Voice Translation Rules in Media Gateways](https://community.cisco.com/t5/collaboration-knowledge-base/voice-translation-rules-in-media-gateways/ta-p/3127278?referring_site=bodynav)**

- **[Rule \(voice translation-rule\)](https://www.cisco.com/en/US/docs/ios/12_3/vvf_r/vrg_r1_ps1839_TSD_Products_Command_Reference_Chapter.html#wp2036716?referring_site=bodynav) [Cisco IOS Voice Commands](https://www.cisco.com/en/US/docs/ios/12_3/vvf_r/vrg_r1_ps1839_TSD_Products_Command_Reference_Chapter.html#wp2036716)**
- **[Troubleshooting Cisco IP Telephony \(Book on Amazon\)](https://www.amazon.com/exec/obidos/tg/detail/-/1587050757/002-9901024-1684829?referring_site=bodynav)**
- **[Technical Support & Documentation Cisco Systems](https://www.cisco.com/c/en/us/support/index.html?referring_site=bodynav)**